# **MODULE DESCRIPTION**

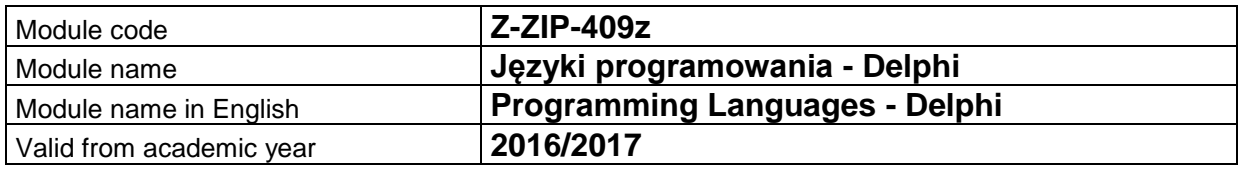

# **A. MODULE PLACEMENT IN THE SYLLABUS**

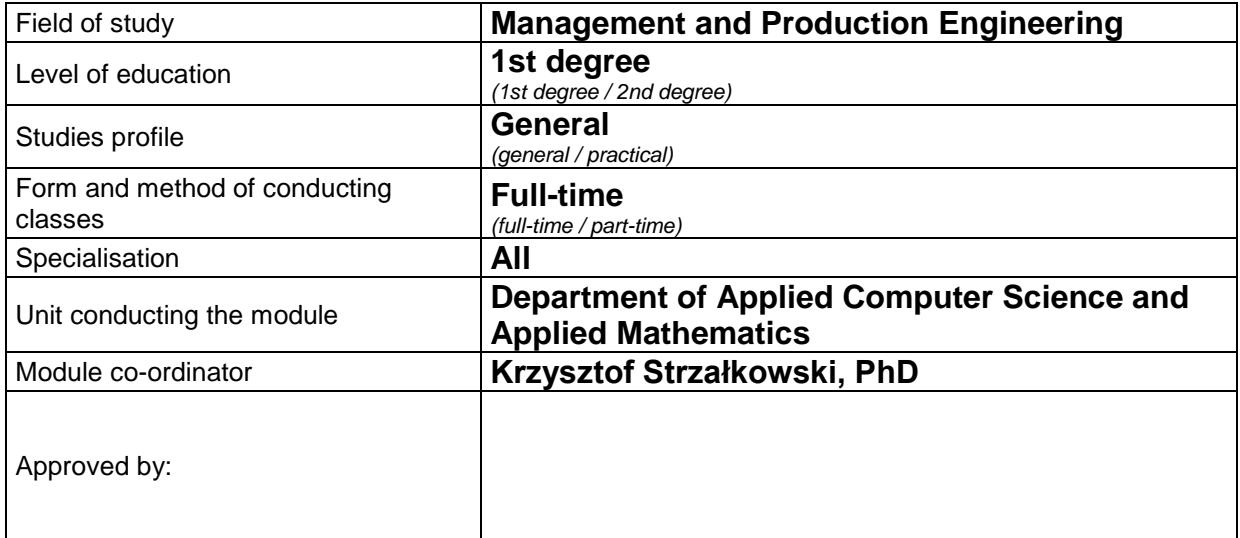

## **B. MODULE OVERVIEW**

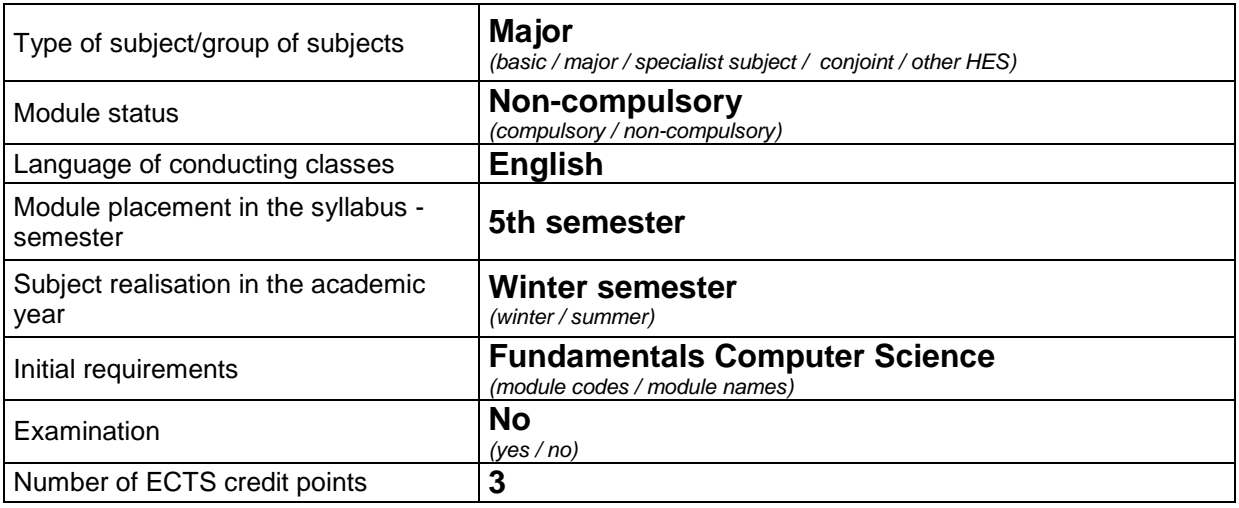

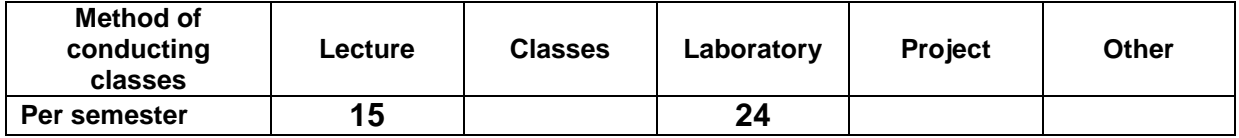

### **C. TEACHING RESULTS AND THE METHODS OF ASSESSING TEACHING RESULTS**

**Module target** The aim of the module is to: acquire knowledge as regards the fundamentals of structured and object-oriented programming; familiarise students with the possibilities and operating a tool for designing RAD application based on the example of Delphi; and acquiring the ability of designing box applications handling events.

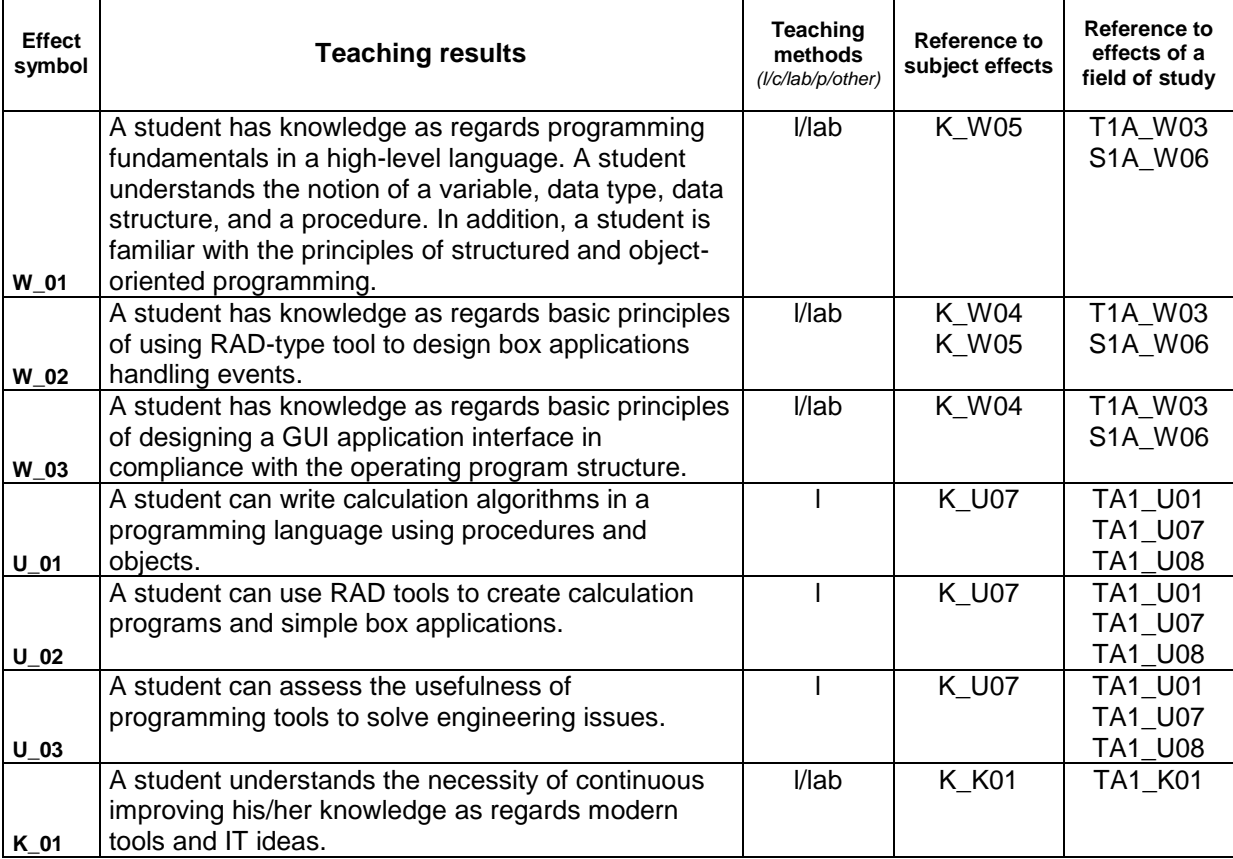

### **Teaching contents:**

#### 1. Teaching contents as regards lectures

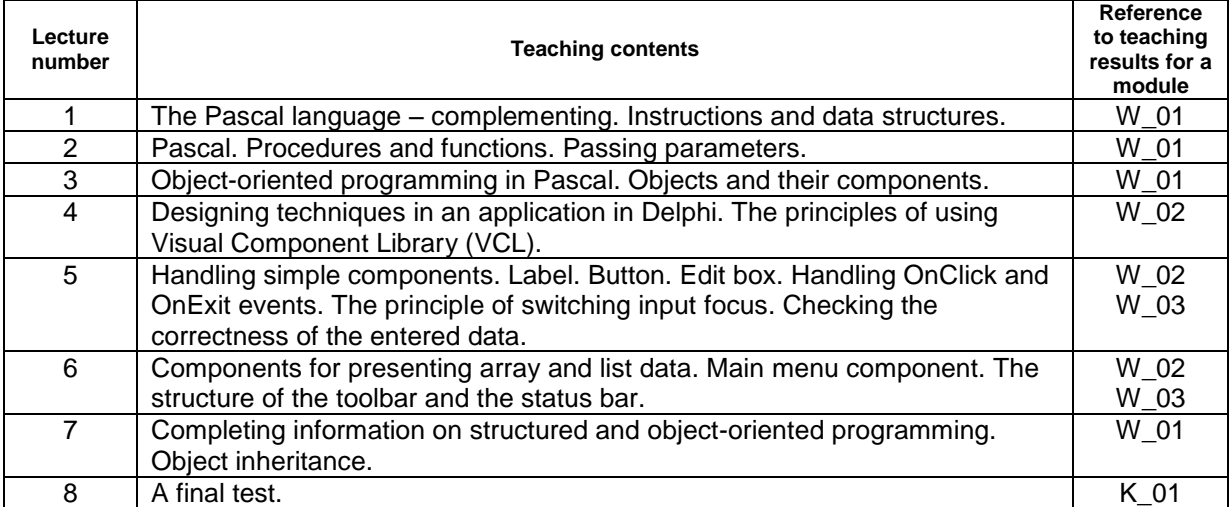

#### 2. Teaching contents as regards classes

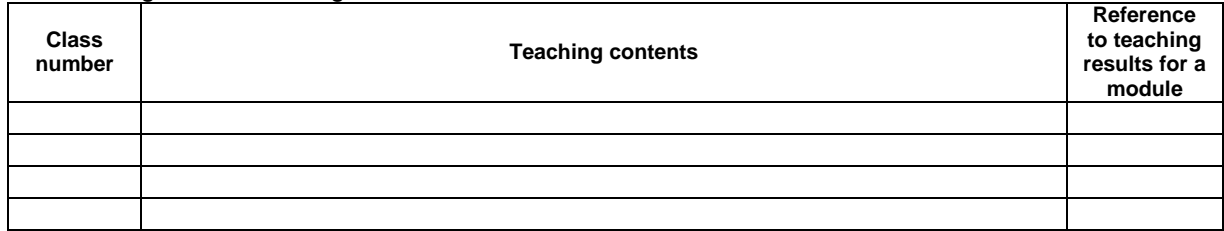

#### 3. Teaching contents as regards laboratory classes

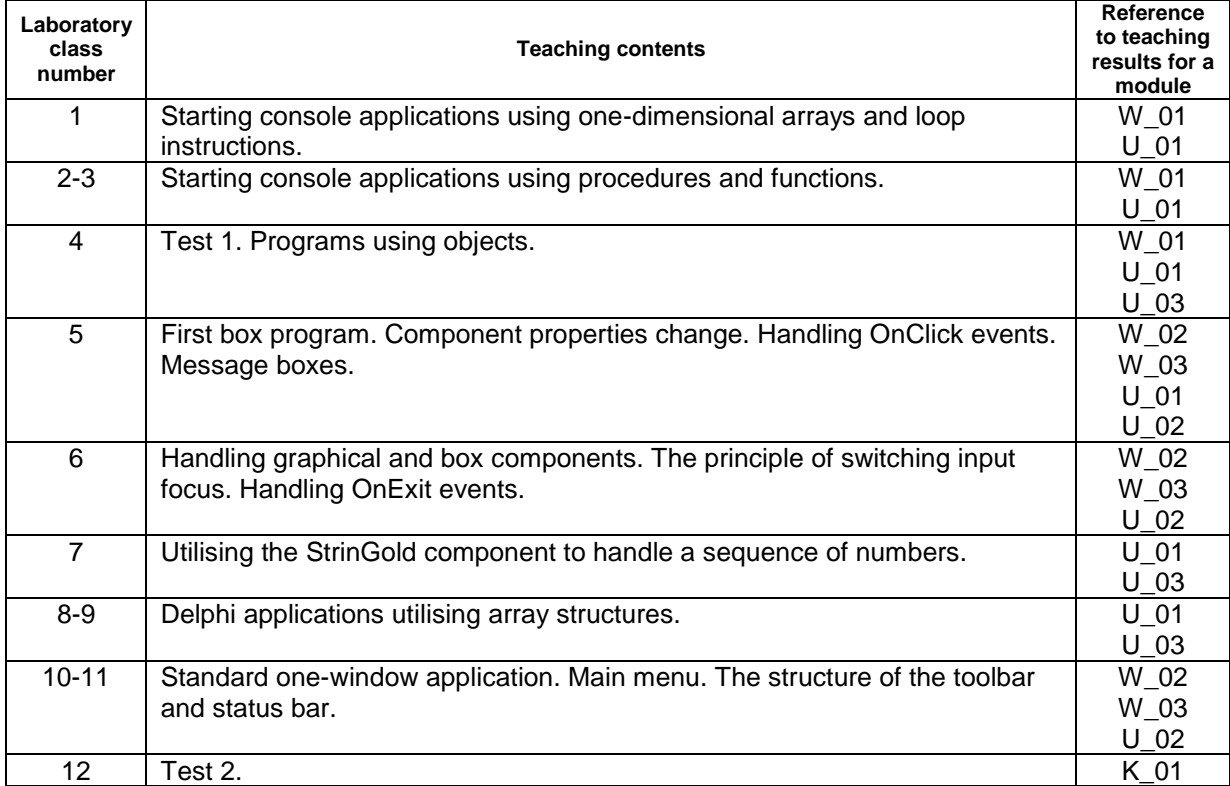

4. The characteristics of project assignments

 $\blacksquare$ 

 $\overline{\phantom{0}}$ 

### **The methods of assessing teaching results**

Obtaining a credit for laboratory classes: based on two practical tests.

Obtaining a credit for the lectures: based on a written final test containing questions and simple programming tasks.

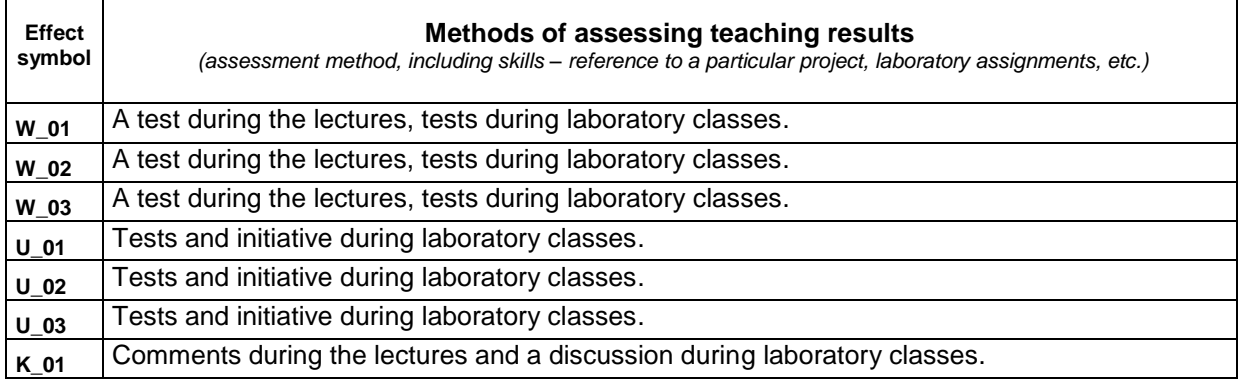

 $\overline{\phantom{a}}$ 

# **D. STUDENT'S INPUT**

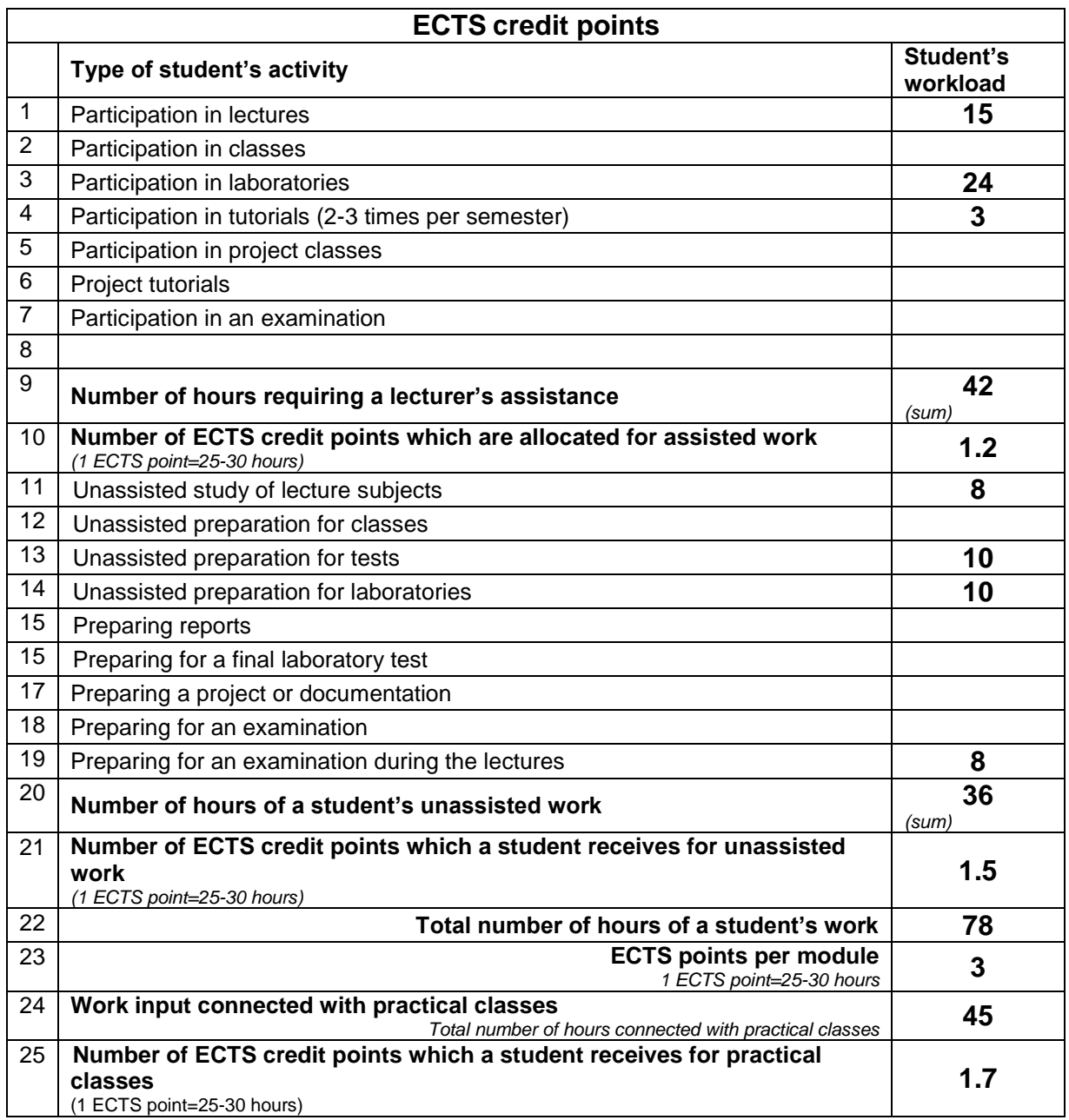

# **E. LITERATURE**

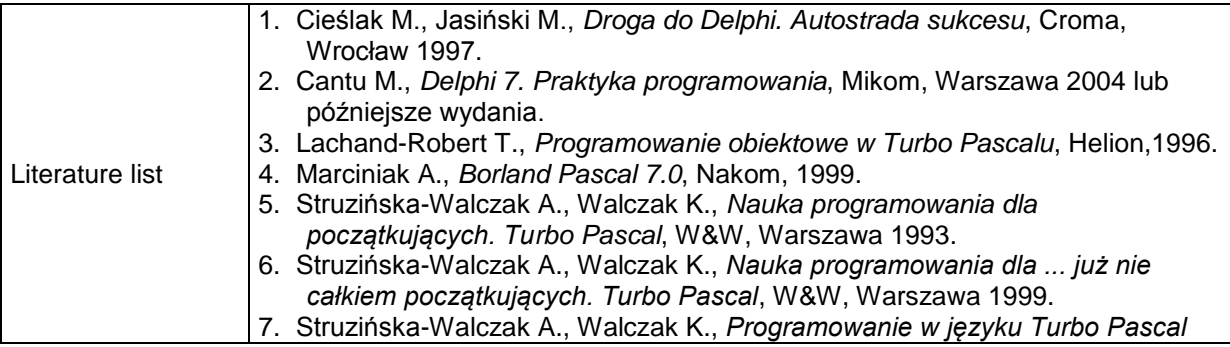

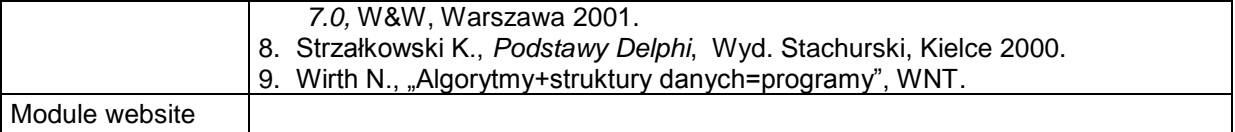